## ZERBINI\_RESPONSE\_TO\_SULINDAC\_DN

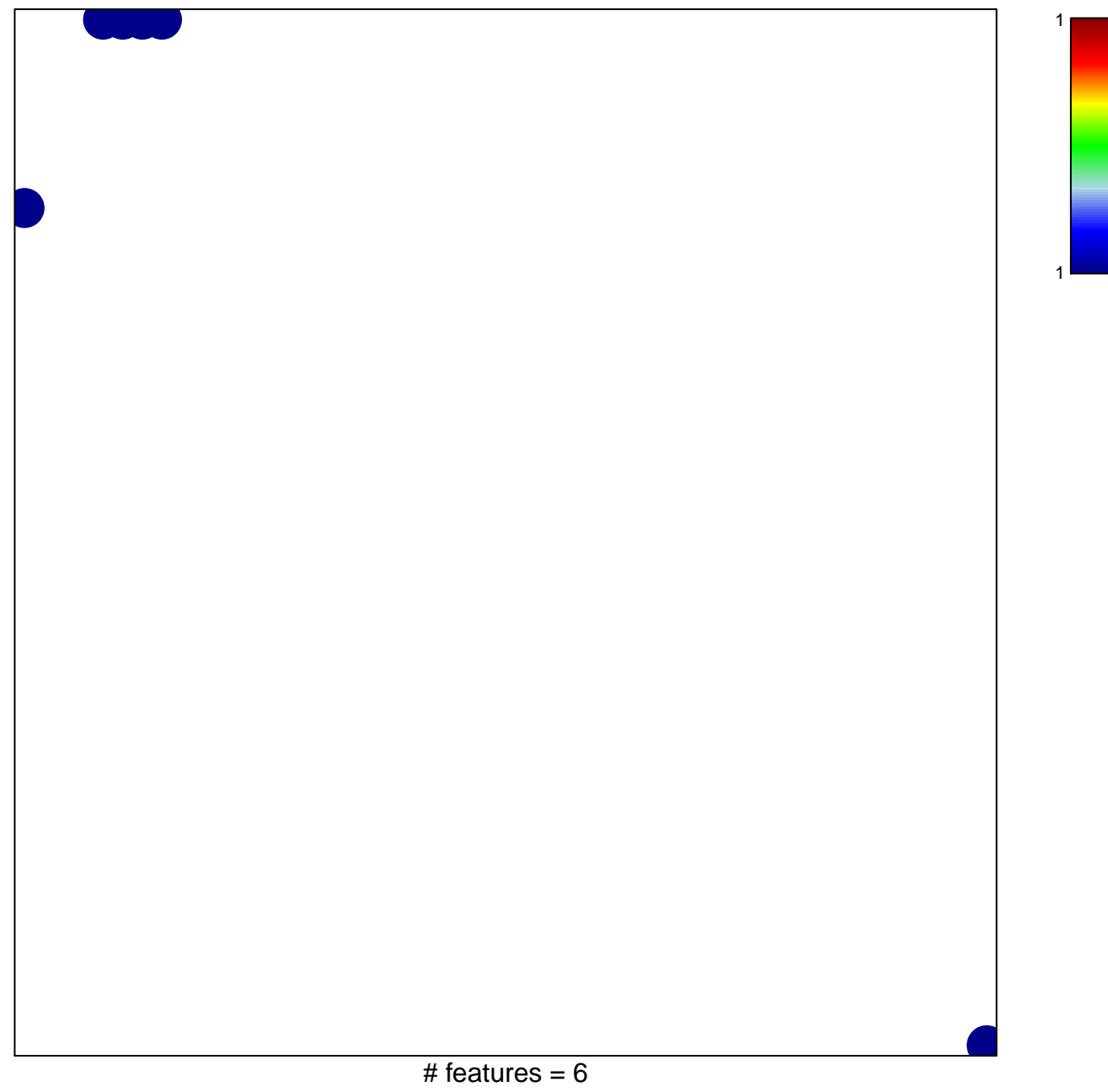

chi-square  $p = 0.78$ 

## **ZERBINI\_RESPONSE\_TO\_SULINDAC\_DN**

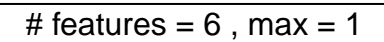